# INSTALACIÓN Y ADMINISTRACIÓN **DE** SERVICIOS **DE CORREO** ELECTRÓNICO

**MARÍA ÁNGELES PEÑASCO SÁNCHEZ- TEMA 6-SRI-CORREO ELECTRÓNICO**

# •**[Características del servicio de correo electrónico.](#page-2-0)**

# •**[Elementos del servicio de correo electrónico:](#page-2-1)**

- [Agentes de correo electrónico.](#page-2-2)
- [Servidores de correo electrónico. Open Relay y Smart host.](#page-4-0)
- Clientes de correo electrónico: [entornos-DOS, gráficos y navegadores.](#page-5-0)
- [Mensajes de correo.](#page-7-0)
- Direcciones, [cuentas de correo y servidores DNS.](#page-8-0)
- [Protocolos y servicios de descarga de correo: SMTP/ESMTP, POP, IMAP.](#page-10-0)

# •**[Funcionamiento del servicio de correo electrónico.](#page-14-0)**

•**[Cuentas de correo, alías y buzones de correo.](#page-19-0)**

- •**[Estructura de los mensajes de correo electrónico.](#page-20-0)**
- [Cabecera, Cuerpo, MIME.](#page-20-1)

•**[Monitorización y registros del servicio de correo electrónico.](#page-22-0)**

•**[Servicio de correo electrónico vía web.](#page-23-0)**

•**[Correo seguro:](#page-24-0)** - [Firma digital y cifrado de mensajes.](#page-24-1)

•**[Veracidad del correo:](#page-25-0)** - [Correo basura \("Spam"\) fraude](#page-25-1), engaño, cadenas y virus informáticos.

# <span id="page-2-0"></span>**Características del servicio de correo electrónico**

Es rápido y económico. El envío a cualquier parte del mundo tarda unos segundos en ser recibido, además cuesta lo mismo enviar un mensaje de tres líneas que uno de mil y, el precio es el mismo sin importar el destino.

Permite trabajar directamente con la información recibida utilizando, por ejemplo, un procesador de textos, una hoja de cálculo o el programa que sea necesario, cosa que no ocurre con el correo tradicional o el fax. Es decir, cualquier mensaje se puede modificar, reutilizar, imprimir, etc.

Puede enviar o recibir mucha información, ya que se pueden mandar archivos que contengan libros, revistas, datos.

Es multimedia ya que se pueden incorporar imágenes y sonido a los mensajes.

Permite enviar mensajes a grupos de personas utilizando las listas de correo.

No utiliza papel.

Puede consultarse en cualquier lugar del mundo.

<span id="page-2-1"></span>Es muy fácil de usar.

# **Elementos del servicio de correo electrónico:**

Agentes de correo electrónico.

<span id="page-2-2"></span>El correo electrónico gira alrededor del uso de las casillas de correo electrónico. Cuando se envía un correo electrónico, el mensaje se enruta de servidor a servidor hasta llegar al servidor de correo electrónico del receptor. Más precisamente, el mensaje se envía al servidor del correo electrónico (llamado MTA, del inglés Mail Transport Agent [Agente de Transporte de Correo]) que tiene la tarea de transportarlos hacia el MTA del destinatario. En Internet, los MTA se comunican entre sí usando el protocolo SMTP, y por lo tanto se los llama servidores SMTP (o a veces servidores de correo saliente).

Luego el MTA del destinatario entrega el correo electrónico al servidor del correo entrante (llamado MDA, del inglés Mail Delivery Agent [Agente de Entrega de Correo]), el cual almacena el correo electrónico mientras espera que el usuario lo acepte. Existen dos protocolos principales utilizados para recuperar un correo electrónico de un MDA:

- POP3 (Post Office Protocol [Protocolo de Oficina de Correo]), el más antiguo de los dos, que se usa para recuperar el correo electrónico y, en algunos casos, dejar una copia en el servidor.
- IMAP (Internet Message Access Protocol [Protocolo de Acceso a Mensajes de Internet]), el cual se usa para coordinar el estado de los correos electrónicos (leído, eliminado, movido) a través de múltiples clientes de correo electrónico. Con IMAP, se guarda una copia de cada mensaje en el servidor, de manera que esta tarea de sincronización se pueda completar.

Por esta razón, los servidores de correo entrante se llaman servidores POP o servidores IMAP, según el protocolo usado.

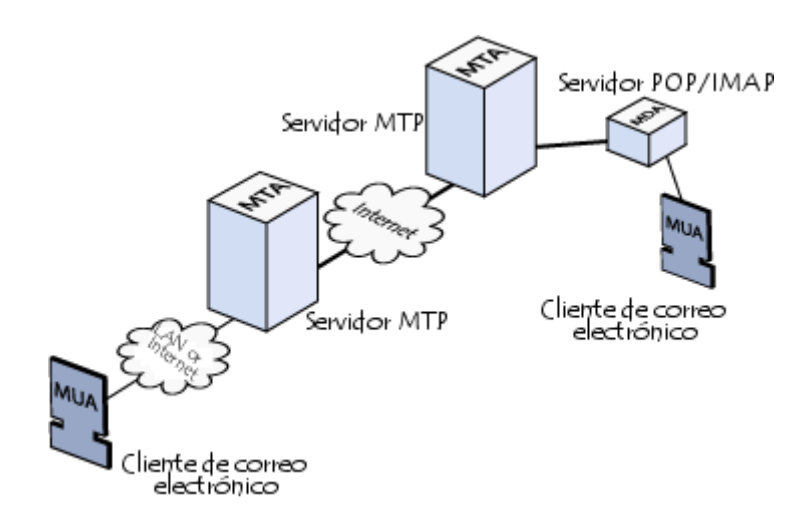

Usando una analogía del mundo real, los MTA actúan como la oficina de correo (el área de clasificación y de transmisión, que se encarga del transporte del mensaje), mientras que los MDA actúan como casillas de correo, que almacenan mensajes (tanto como les permita su volumen), hasta que los destinatarios controlan su casilla. Esto significa que no es necesario que los destinatarios estén conectados para poder enviarles un correo electrónico.

Para evitar que cualquiera lea los correos electrónicos de otros usuarios, el MDA está protegido por un nombre de usuario llamado registro y una contraseña.

La recuperación del correo se logra a través de un programa de software llamado MUA (Mail User Agent [Agente Usuario de Correo]).

Cuando el MUA es un programa instalado en el sistema del usuario, se llama cliente de correo electrónico (tales como Mozilla Thunderbird, Microsoft Outlook, Eudora Mail, Incredimail o Lotus Notes).

Cuando se usa una interfaz de web para interactuar con el servidor de correo entrante, se llama correo electrónico.

## Servidores de correo electrónico. Open Relay y Smart host.

#### <span id="page-4-0"></span>**Open relay**

Se denomina ataque por Open Relay al mecanismo de usar el MTA (Mail Transport Agent, Agente de Transporte de Correo) como puente para correos (usualmente spam, aunque pueden ser muchas otras cosas, como los Hoax) que de otra manera no podrían llegar a destino, gracias a que los servidores bloquearon la dirección IP de origen.

De esta manera, la gente que manda spam de forma indiscriminada se ve obligada a usar otros servidores para esta tarea. Estos servidores que permiten que se envíe correos a través de ellos, se los denomina Open Relay.

Para solucionar esto (o castigar a la gente que tiene el MTA aceptando este "puenteo de correos" para cualquier lugar) se crearon listas negras en tiempo real que bloquean dichos hosts en los cuales se detectó un MTA que hacía Open Relay. Y para que se saque una IP de estas listas negras, se deben pasar ciertas pruebas y esperar cierto tiempo.

Hay muchos tipos de servicios que bloquean estas direcciones. Pero los más importantes realizan el bloqueo por IP y algunos otros bloquean por rangos de IP. Los que bloquean por rangos de IP investigan primero cual es el rango de IP que tiene la compañía (basándose en la IP que encontraron haciendo Open Relay), y bloquean dicho rango.

Cabe destacar también, que no se considera que está en falta a quien realiza estos ataques, sino a quien tiene un servidor que los permite (por acción u omisión).

Existe cierta divergencia en la definición del acrónimo RBL. Una sería Relay Black List (Lista Negra de Relays), y la otra sería Realtime Black List (Lista Negra en Tiempo Real).

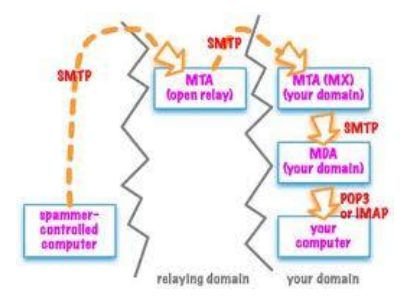

#### **Smart host**

Un host inteligente es un tipo de servidor retransmisor de correo que permite a un SMTP del servidor a la ruta de correo electrónico a un servidor de correo intermedio y no directamente al servidor del destinatario. A menudo esto requiere la autenticación de host inteligente del remitente para verificar que el remitente tiene privilegios para tener correo electrónico enviados a través del host inteligente. Esta distinción es importante desde un relé abierto que reenviará los mensajes de ese remitente sin necesidad de autenticación. Las técnicas más comunes incluyen autenticación SMTP-AUTH y POP antes de SMTP.

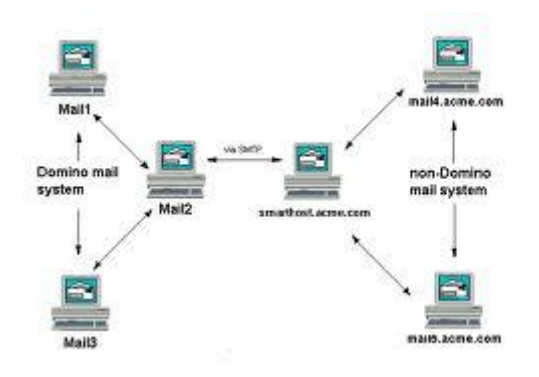

## <span id="page-5-0"></span>Clientes de correo electrónico: entornos-DOS, gráficos y navegadores.

Un cliente de correo electrónico, o también llamado en inglés Mailer o Mail User Agent (MUA) es un programa de ordenador usado para leer y enviar mensajes de correo electrónico.

Originalmente, los clientes de correo electrónico fueron pensados para ser programas simples para leer los mensajes del correo de usuario, enviados por el agente de reparto de correo (MDA) conjuntamente con el agente de transferencia de correo (MTA) a un buzón local.

Los formatos de buzón de correo más importantes son mbox y Maildir. Estos simplísimos protocolos para el almacenamiento local de los mensajes de correo electrónico realizan de una forma muy sencilla la importación, exportación y copia de seguridad de las carpetas de correo.

Los mensajes de correo electrónico pendientes de envío serán entregados al MTA, tal vez a través de un agente de correo saliente, de forma que el cliente de correo electrónico no necesita proporcionar ninguna clase de función de transporte.

Dado que las diferentes versiones de Microsoft Windows para uso doméstico nunca han proporcionado un agente de transferencia de correo, los clientes de correo más modernos deben soportar protocolos como POP3 e Internet Message Access Protocol (IMAP) para comunicarse con un MTA remoto localizado en la máquina de proveedores de correo electrónico.

IMAP está optimizado para almacenar correos electrónicos en el servidor, mientras que el protocolo POP3 asume generalmente que los mensajes de correo electrónico se descargan al cliente. La gran mayoría de clientes de correo electrónico emplean el Protocolo de Transferencia Simple de Correo (Simple Mail Transfer Protocol, SMTP) para enviar los mensajes de correo electrónico.

Además de los clientes de correo electrónico de "cliente grueso" y de los pequeños clientes de correo que cooperan con un MDA/MTA local, aquí presentados, existen también programas de correo electrónicos basados en la Web, denominados webmail o correo web.

Un importante estándar soportado por la mayoría de los clientes de correo electrónico es MIME, que se emplea para el envío de archivos binarios adjuntos al correo. Los adjuntos son ficheros que no forman parte del correo electrónico propiamente dicho, pero que se envían junto con éste.

En el escritorio

- Alternative Fuse
- acme Mail interfaz para upas
- Apple Mail
- Balsa
- Becky!
- Citadel
- IncrediMail
- KMail
- Mail
- Mailsmith
- Microsoft Outlook
- Modest
- Mozilla Thunderbird
- Novell Evolution
- SeaMonkey Mail & Newsgroups
- Windows Live Mail

#### En web

- 24SevenOffice
- Citadel
- OpenGroupware Webmail
- WebPine
- Zimbra
- WorldClient

#### En línea

Mail2web

## Mensajes de correo.

#### <span id="page-7-0"></span>Escritura del mensaje

Se pueden mandar mensajes entre computadores personales o entre dos terminales de una computadora central. Los mensajes se archivan en un buzón (una manera rápida de mandar mensajes). Cuando una persona decide escribir un correo electrónico, su programa (o correo web) le pedirá como mínimo tres cosas:

- Destinatario: una o varias direcciones de correo a las que ha de llegar el mensaje
- Asunto: una descripción corta que verá la persona que lo reciba antes de abrir el correo
- El propio mensaje. Puede ser sólo texto, o incluir formato, y no hay límite de tamaño

Además, se suele dar la opción de incluir archivos adjuntos al mensaje. Esto permite traspasar datos informáticos de cualquier tipo mediante el correo electrónico.

Para especificar el destinatario del mensaje, se escribe su dirección de correo en el campo llamado Para dentro de la interfaz (ver imagen de arriba). Si el destino son varias personas, normalmente se puede usar una lista con todas las direcciones, separadas por comas o punto y coma.

Además del campo Para existen los campos CC y CCO, que son opcionales y sirven para hacer llegar copias del mensaje a otras personas:

- Campo CC (Copia de Carbón): quienes estén en esta lista recibirán también el mensaje, pero verán que no va dirigido a ellos, sino a quien esté puesto en el campo Para. Como el campo CC lo ven todos los que reciben el mensaje, tanto el destinatario principal como los del campo CC pueden ver la lista completa.
- Campo CCO (Copia de Carbón Oculta): una variante del CC, que hace que los destinatarios reciban el mensaje sin aparecer en ninguna lista. Por tanto, el campo CCO nunca lo ve ningún destinatario.

Un ejemplo: Ana escribe un correo electrónico a Beatriz (su profesora), para enviarle un trabajo. Sus compañeros de grupo, Carlos y David, quieren recibir una copia del mensaje como comprobante de que se ha enviado correctamente, así que les incluye en el campo CC. Por último, sabe que a su hermano Esteban también le gustaría ver este trabajo aunque no forma parte del grupo, así que le incluye en el campo CCO para que reciba una copia sin que los demás se enteren.

#### Entonces:

- Beatriz recibe el mensaje dirigido a ella (sale en el campo Para), y ve que Carlos y David también lo han recibido
- Carlos recibe un mensaje que no va dirigido a él, pero ve que aparece en el campo CC, y por eso lo recibe. En el campo Para sigue viendo a Beatriz
- David, igual que Carlos, ya que estaban en la misma lista (CC)
- Esteban recibe el correo de Ana, que está dirigido a Beatriz. Ve que Carlos y David también lo han recibido (ya que salen en el CC), pero no se puede ver a él mismo en ninguna lista, cosa que le extraña. Al final, supone que es que Ana le incluyó en el campo CCO.

## Direcciones, cuentas de correo y servidores DNS.

#### <span id="page-8-0"></span>**DIRECCIONES**

Una dirección de correo electrónico es un conjunto de palabras que identifican a una persona que puede enviar y recibir correo. Cada dirección es única y pertenece siempre a la misma persona.

Un ejemplo es persona@servicio.com, que se lee persona arroba servicio punto com. El signo @ (llamado arroba) siempre está en cada dirección de correo, y la divide en dos partes: el nombre de usuario (a la izquierda de la arroba; en este caso, persona), y el dominio en el que está (lo de la derecha de la arroba; en este caso, servicio.com). La arroba también se puede leer "en", ya que persona@servicio.com identifica al usuario persona que está en el servidor servicio.com (indica una relación de pertenencia).

Una dirección de correo se reconoce fácilmente porque siempre tiene la  $\omega$ , donde la @ significa "pertenece a..."; en cambio, una dirección de página web no. Por ejemplo, mientras que http://www.servicio.com/ puede ser una página web en donde hay información (como en un libro), persona@servicio.com es la dirección de un correo: un buzón a donde se puede escribir.

Lo que hay a la derecha de la arroba es precisamente el nombre del proveedor que da el correo, y por tanto es algo que el usuario no puede cambiar. Por otro lado, lo que hay a la izquierda depende normalmente de la elección del usuario, y es un identificador cualquiera, que puede tener letras, números, y algunos signos.

Es aconsejable elegir en lo posible una dirección fácil de memorizar para así facilitar la transmisión correcta de ésta a quien desee escribir un correo al propietario, puesto que es necesario transmitirla de forma exacta, letra por letra. Un solo error hará que no lleguen los mensajes al destino.

Es indiferente que las letras que integran la dirección estén escritas en mayúscula o minúscula. Por ejemplo, persona@servicio.com es igual a Persona@Servicio.Com.

#### **CUENTAS DE CORREO**

Servicio online que provee un espacio para la recepción, envío y almacenamiento de mensajes de correo electrónico en internet. Una cuenta de e-mail se asocia a un único usuario, el cual puede acceder a su cuenta a través de un nombre de usuario y contraseña. Las cuentas de e-mail suelen ser servicios que ofrecen empresas de forma gratuita (los más populares) o de pago. Algunos de estos servicios populares son Gmail de Google, Yahoo! Mail de Yahoo! Y Hotmail de Microsoft. Los servicios mencionados anteriormente son todos del tipo webmail. El servicio de cuentas de correo es ofrecido por servidores de mail, que son los encargados de recibir, almacenar y/o enviar mensajes de e-mail, empleando POP3 y SMTP para la recepción y envío respectivamente. No todos los proveedores de servicios de correo electrónico ofrecen acceso por POP3, sino que sólo admiten acceso a los e-mails por web. Algunos servicios requieren un pago por parte de sus usuarios para acceder al POP3.

#### **SERVIDORES DNS**

.

**Mail Exchange Record** (registro de intercambio de correo) es un tipo de registro, un recurso DNS que especifica cómo debe ser encaminado un correo electrónico en Internet. Los registros MX apuntan a los servidores a los cuales envían un correo electrónico, y a cuál de ellos debería ser enviado en primer lugar, por prioridad. Cuando un mensaje de correo electrónico es enviado a través de Internet, el remitente (el agente de transferencia de correo - MTA Mail Transfer Agent) hace una petición al DNS solicitando el registro MX para los nombres de dominio de destino. El nombre de dominio es la parte de la dirección de correo que va a continuación de la "@". Esta consulta devuelve una lista de nombres de dominios de servidores de intercambio de correo que aceptan correo entrante para dicho dominio, junto con un número de preferencia. Entonces el agente emisor (o remitente) intenta establecer una conexión SMTP (Simple Mail Transfer Protocol - Protocolo Simple de Transferencia de Correo) hacia uno de estos servidores, comenzando con el que tiene el número de preferencia más pequeño, y enviando el mensaje al primer servidor con el cual puede establecer una conexión. Si no hay registros MX disponibles, una segunda petición es solicitada al registro A (A Record) del dominio en su lugar.

El mecanismo MX permite usar múltiples servidores de correo para un solo dominio y establece el orden en el cual deberían ser interrogados, aumentando la probabilidad que el correo pueda ser entregado y proporcionando la capacidad de distribuir el procesamiento del correo entrante a través de múltiples servidores físicos. Esta característica resulta muy útil aplicada a un clúster de alta disponibilidad con puertas de enlace de correo baratas, que son capaces de procesar cientos de mensajes por segundo (además de poner en cuarentena o quitar spam y/o virus).

## <span id="page-10-0"></span>Protocolos y servicios de descarga de correo: SMTP/ESMTP, POP, IMAP.

## **SMTP**

Simple Mail Transfer Protocol (SMTP) Protocolo Simple de Transferencia de Correo, es un protocolo de la capa de aplicación. Protocolo de red basado en textos utilizados para el intercambio de mensajes de correo electrónico entre computadoras u otros dispositivos (PDA's, teléfonos móviles, etc.)

SMTP se basa en el modelo cliente-servidor, donde un cliente envía un mensaje a uno o varios receptores. La comunicación entre el cliente y el servidor consiste enteramente en líneas de texto compuestas por caracteres ASCII. El tamaño máximo permitido para estas líneas es de 1000 caracteres.

Las respuestas del servidor constan de un código numérico de tres dígitos, seguido de un texto explicativo. El número va dirigido a un procesado automático de la respuesta por autómata, mientras que el texto permite que un humano interprete la respuesta. En el protocolo SMTP todas las órdenes, réplicas o datos son líneas de texto, delimitadas por el carácter <CRLF>. Todas las réplicas tienen un código numérico al comienzo de la línea.

En el conjunto de protocolos TCP/IP, el SMTP va por encima del TCP, usando normalmente el puerto 25 en el servidor para establecer la conexión.

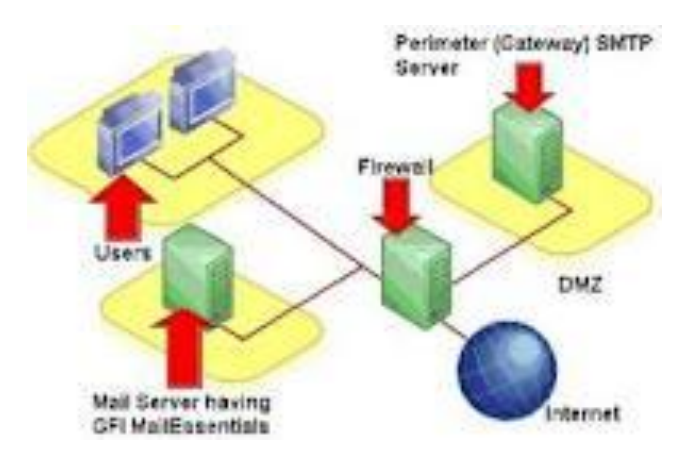

## **ESMTP**

El servicio ESMTP (por sus siglas en inglés – Enhanced Simple Mail Transfer Protocol), es una definición de extensiones de protocolo para el estándar SMTP. El formato de extensión fue definido en el RFC 1869 en 1995.

Este RFC estableció una estructura para todas las extensiones existentes y futuras con el fin de producir una manera consistente y manejable por la cual los clientes y servidores SMTP puedan ser identificados y los servidores SMTP puedan señalar las extensiones soportadas a los clientes conectados.

#### **Extensiones**

Cada extensión de servicio es definida en un formato aprobado con su consiguiente RFC y registrada con la IANA. Las primeras definiciones fueron los servicios opcionales de la RFC 821 – SEND, SOML (Send Or Mail), SAML (Send And Mail), EXPN, HELP, y TURN. El formato para los verbos adicionales SMTP fue establecido y para nuevos parámetros en MAIL y RCPT.

La característica de identificación principal para ESMTP es que los clientes abren una transmisión con el comando EHLO (Extended HELLO) en lugar de HELO (el Hello original del estándar RFC 821). Un servidor puede por tanto responder con éxito (código 250), falla (código 550) o error (códigos 500, 501, 502, 504 o 421), dependiendo de su configuración. Un servidor ESMTP respondería el código 250 OK en una respuesta de varias líneas con su dominio y una lista de palabras clave para indicar las extensiones soportadas. Un servidor sumiso del RFC821 retornaría el código de error 500, permitiendo al cliente ESMTP intentar tanto HELO como QUIT.

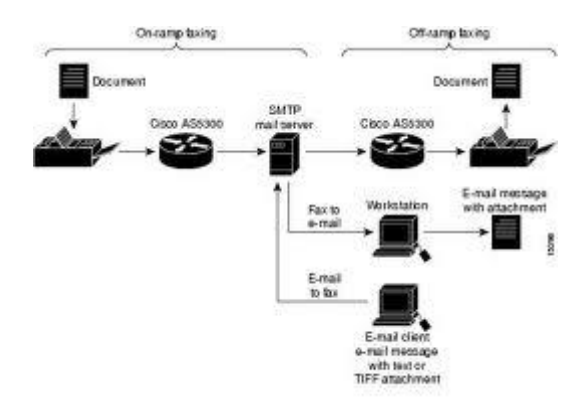

#### **POP**

En informática se utiliza el Post Office Protocol (POP3, Protocolo de la oficina de correo) en clientes locales de correo para obtener los mensajes de correo electrónico almacenados en un servidor remoto. Es un protocolo de nivel de aplicación en el Modelo OSI.

POP3 está diseñado para recibir correo, no para enviarlo; le permite a los usuarios con conexiones intermitentes o muy lentas (tales como las conexiones por módem), descargar su correo electrónico mientras tienen conexión y revisarlo posteriormente incluso estando desconectados. Cabe mencionar que la mayoría de los clientes de correo incluyen la opción de dejar los mensajes en el servidor, de manera tal que, un cliente que utilice POP3 se conecta, obtiene todos los mensajes, los almacena en la computadora del usuario como mensajes nuevos, los elimina del servidor y finalmente se desconecta. En contraste, el protocolo IMAP permite los modos de operación conectado y desconectado.

Los clientes de correo electrónico que utilizan IMAP dejan por lo general los mensajes en el servidor hasta que el usuario los elimina directamente. Esto y otros factores hacen que la operación de IMAP permita a múltiples clientes acceder al mismo buzón de correo. La mayoría de los clientes de correo electrónico soportan POP3 ó IMAP; sin embargo, solo unos cuantos proveedores de internet ofrecen IMAP como valor agregado de sus servicios.

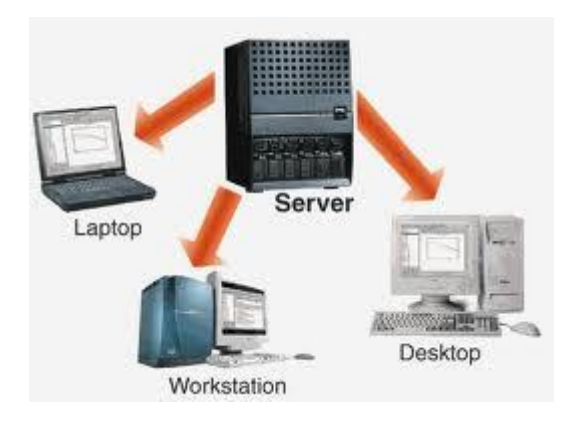

Los clientes que utilizan la opción dejar mensajes en el servidor por lo general utilizan la orden UIDL ('Unique IDentification Listing). La mayoría de las órdenes de POP3 identifican los mensajes dependiendo de su número ordinal del servidor de correo. Esto genera problemas al momento que un cliente pretende dejar los mensajes en el servidor, ya que los mensajes con número cambian de una conexión al servidor a otra. Por ejemplo un buzón de correo contenía 5 mensajes en la última conexión, después otro cliente elimina el mensaje número 3, si se vuelve a iniciar otra conexión, ya el número que tiene el mensaje 4 pasará a ser 3, y el mensaje 5 pasará a ser número 4 y la dirección de estos dos mensajes cambiara. El UIDL proporciona un mecanismo que evita los problemas de numeración. El servidor le asigna una cadena de caracteres única y permanente al mensaje. Cuando un cliente de correo compatible con POP3 se conecta al servidor utiliza la orden UIDL para obtener el mapeo del identificador de mensaje. De esta manera el cliente puede utilizar ese mapeo para determinar qué mensajes hay que descargar y cuáles hay que guardar al momento de la descarga.

Al igual que otros viejos protocolos de internet, POP3 utilizaba un mecanismo de firmado sin cifrado. La transmisión de contraseñas de POP3 en texto plano aún se da. En la actualidad POP3 cuenta con diversos métodos de autenticación que ofrecen una diversa gama de niveles de protección contra los accesos ilegales al buzón de correo de los usuarios. Uno de estos es APOP, el cual utiliza funciones MD5 para evitar los ataques de contraseñas. Mozilla, Eudora, Novell Evolution así como Mozilla Thunderbird implementan funciones APOP.

#### **IMAP**

Internet Message Access Protocol, o su acrónimo IMAP, es un protocolo de red de acceso a mensajes electrónicos almacenados en un servidor. Mediante IMAP se puede tener acceso al correo electrónico desde cualquier equipo que tenga una conexión a Internet. IMAP tiene varias ventajas sobre POP, que es el otro protocolo empleado para obtener correo desde un servidor. Por ejemplo, es posible especificar en IMAP carpetas del lado servidor. Por otro lado, es más complejo que POP ya que permite visualizar los mensajes de manera remota y no descargando los mensajes como lo hace POP.

IMAP y POP3 (Post Office Protocol versión 3) son los dos protocolos que prevalecen en la obtención de correo electrónico. Todos los servidores y clientes de email están virtualmente soportados por ambos, aunque en algunos casos hay algunas interfaces específicas del fabricante típicamente propietarias. Por ejemplo, los protocolos propietarios utilizados entre el cliente Microsoft Outlook y su servidor Microsoft Exchange Server o el cliente Lotus Notes de IBM y el servidor Domino. Sin embargo, estos productos también soportan interoperabilidad con IMAP y POP3 con otros clientes y servidores. La versión actual de IMAP, IMAP versión 4 revisión 1 (IMAP4rev1), está definida por el RFC 3501.

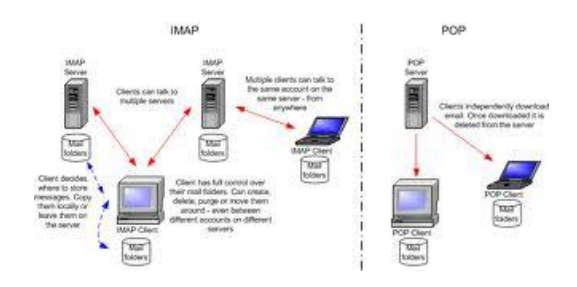

La mayoría de los clientes de correo utilizan LDAP para sus servicios de directorio.

IMAP es utilizado frecuentemente en redes grandes; por ejemplo los sistemas de correo de un campus. IMAP les permite a los usuarios acceder a los nuevos mensajes instantáneamente en sus computadoras, ya que el correo está almacenado en la red. Con POP3 los usuarios tendrían que descargar el email a sus computadoras o accederlo vía web. Ambos métodos toman más tiempo de lo que le tomaría a IMAP, y se tiene que descargar el email nuevo o refrescar la página para ver los nuevos mensajes.

# **Funcionamiento del servicio de correo electrónico**

#### <span id="page-14-0"></span>Escritura del mensaje

Se pueden mandar mensajes entre computadores personales o entre dos terminales de una computadora central. Los mensajes se archivan en un buzón (una manera rápida de mandar mensajes). Cuando una persona decide escribir un correo electrónico, su programa (o correo web) le pedirá como mínimo tres cosas:

- Destinatario: una o varias direcciones de correo a las que ha de llegar el mensaje
- Asunto: una descripción corta que verá la persona que lo reciba antes de abrir el correo
- El propio mensaje. Puede ser sólo texto, o incluir formato, y no hay límite de tamaño

Además, se suele dar la opción de incluir archivos adjuntos al mensaje. Esto permite traspasar datos informáticos de cualquier tipo mediante el correo electrónico.

Para especificar el destinatario del mensaje, se escribe su dirección de correo en el campo llamado Para dentro de la interfaz (ver imagen de arriba). Si el destino son varias personas, normalmente se puede usar una lista con todas las direcciones, separadas por comas o punto y coma.

Además del campo Para existen los campos CC y CCO, que son opcionales y sirven para hacer llegar copias del mensaje a otras personas:

- Campo CC (Copia de Carbón): quienes estén en esta lista recibirán también el mensaje, pero verán que no va dirigido a ellos, sino a quien esté puesto en el campo Para. Como el campo CC lo ven todos los que reciben el mensaje, tanto el destinatario principal como los del campo CC pueden ver la lista completa.
- Campo CCO (Copia de Carbón Oculta): una variante del CC, que hace que los destinatarios reciban el mensaje sin aparecer en ninguna lista. Por tanto, el campo CCO nunca lo ve ningún destinatario.

Un ejemplo: Ana escribe un correo electrónico a Beatriz (su profesora), para enviarle un trabajo. Sus compañeros de grupo, Carlos y David, quieren recibir una copia del mensaje como comprobante de que se ha enviado correctamente, así que les incluye en el campo CC. Por último, sabe que a su hermano Esteban también le gustaría ver este trabajo aunque no forma parte del grupo, así que le incluye en el campo CCO para que reciba una copia sin que los demás se enteren. Entonces:

- Beatriz recibe el mensaje dirigido a ella (sale en el campo Para), y ve que Carlos y David también lo han recibido
- Carlos recibe un mensaje que no va dirigido a él, pero ve que aparece en el campo CC, y por eso lo recibe. En el campo Para sigue viendo a Beatriz
- David, igual que Carlos, ya que estaban en la misma lista (CC)
- Esteban recibe el correo de Ana, que está dirigido a Beatriz. Ve que Carlos y David también lo han recibido (ya que salen en el CC), pero no se puede ver a él mismo en ninguna lista, cosa que le extraña. Al final, supone que es que Ana le incluyó en el campo CCO.

Envío

El envío de un mensaje de correo es un proceso largo y complejo. Éste es un esquema de un caso típico:

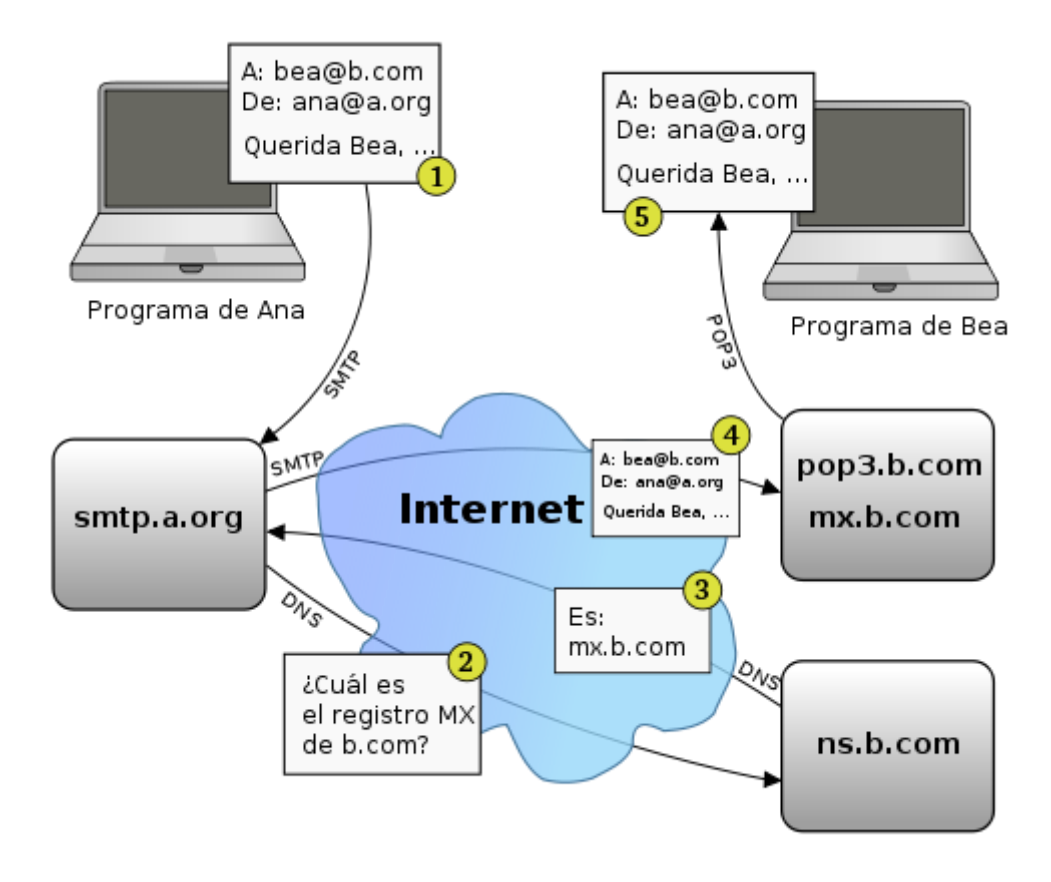

En este ejemplo ficticio, Ana (ana@a.org) envía un correo a Bea (bea@b.com). Cada persona está en un servidor distinto (una en a.org, otra en b.com), pero éstos se pondrán en contacto para transferir el mensaje. Por pasos:

- 1. Ana escribe el correo en su programa cliente de correo electrónico. Al darle a Enviar, el programa contacta con el servidor de correo usado por Ana (en este caso, smtp.a.org). Se comunica usando un lenguaje conocido como protocolo SMTP. Le transfiere el correo, y le da la orden de enviarlo.
- 2. El servidor SMTP ve que ha de entregar un correo a alguien del dominio b.com, pero no sabe con qué ordenador tiene que contactar. Por eso consulta a su servidor DNS (usando el protocolo DNS), y le pregunta quién es el encargado de gestionar el correo del dominio b.com. Técnicamente, le está preguntando el registro MX asociado a ese dominio.
- 3. Como respuesta a esta petición, el servidor DNS contesta con el nombre de dominio del servidor de correo de Bea. En este caso es mx.b.com; es un ordenador gestionado por el proveedor de Internet de Bea.
- 4. El servidor SMTP (smtp.a.org) ya puede contactar con mx.b.com y transferirle el mensaje, que quedará guardado en este ordenador. Se usa otra vez el protocolo SMTP.
- 5. Más adelante (quizás días después), Bea aprieta el botón "Recibir nuevo correo" en su programa cliente de correo. Esto empieza una conexión, mediante el protocolo POP3 o IMAP, al ordenador que está guardando los correos nuevos que le han llegado. Este ordenador (pop3.b.com) es el mismo que el del paso anterior (mx.b.com), ya que se encarga tanto de recibir correos del exterior como de entregárselos a sus usuarios. En el esquema, Bea recibe el mensaje de Ana mediante el protocolo POP3.

Ésta es la secuencia básica, pero pueden darse varios casos especiales:

- Si ambas personas están en la misma red (una Intranet de una empresa, por ejemplo), entonces no se pasa por Internet. También es posible que el servidor de correo de Ana y el de Bea sean el mismo ordenador.
- Ana podría tener instalado un servidor SMTP en su ordenador, de forma que el paso 1 se haría en su mismo ordenador. De la misma forma, Bea podría tener su servidor de correo en el propio ordenador.
- Una persona puede no usar un programa de correo electrónico, sino un webmail. El proceso es casi el mismo, pero se usan conexiones HTTP al webmail de cada usuario en vez de usar SMTP o IMAP/POP3.
- Normalmente existe más de un servidor de correo (MX) disponible, para que aunque uno falle, se siga pudiendo recibir correo.

Si el usuario quiere puede almacenar los mensajes que envía, bien de forma automática (con la opción correspondiente), bien sólo para los mensajes que así lo desee. Estos mensajes quedan guardados en la carpeta "Enviados".

#### Recepción

Cuando una persona recibe un mensaje de correo electrónico puede verse en la bandeja de entrada un resumen de él:

- Remitente (o De o De: o From o From: -en inglés-): esta casilla indica quién envía el mensaje. Puede aparecer el nombre de la persona o entidad que nos lo envía (o su apodo o lo que desee el remitente). Si quien envía el mensaje no ha configurado su programa o correo web al respecto aparecerá su dirección de email
- Asunto: en este campo se ve el tema que trata el mensaje (o lo que el remitente de él desee). Si quien envía el mensaje ha dejado esta casilla en blanco se lee [ninguno] o [sin asunto]
	- o Si el mensaje es una respuesta el asunto suele empezar por RE: o Re: (abreviatura de responder o reply -en inglés-, seguida de dos puntos). Aunque según de dónde proceda el mensaje pueden aparecer An: (del alemán antwort), Sv: (del sueco svar), etc.
	- o Cuando el mensaje procede de un reenvío el asunto suele comenzar por RV: (abreviatura de reenviar) o Fwd: (del inglés forward), aunque a veces empieza por Rm: (abreviatura de remitir)
- Fecha: esta casilla indica cuándo fue enviado el mensaje o cuándo ha llegado a la bandeja de entrada del receptor. Puede haber dos casillas que sustituyan a este campo, una para indicar la fecha y hora de expedición del mensaje y otra para expresar el momento de su recepción

Además pueden aparecer otras casillas como:

- Tamaño: indica el espacio que ocupa el mensaje y, en su caso, fichero(s) adjunto(s)
- Destinatarios (o Para o Para: o To o To: -en inglés-): muestra a quiénes se envió el mensaje
- Datos adjuntos: si aparece una marca (habitualmente un clip) significa que el mensaje viene con uno o varios ficheros anexos
- Prioridad: expresa la importancia o urgencia del mensaje según el remitente (alta -se suele indicar con un signo de exclamación-, normal -no suele llevar marca alguna- o baja -suele indicarse con una flecha apuntando para abajo-)
- Marca (de seguimiento): si está activada (p.e. mostrando una bandera) indica que hay que tener en cuenta este mensaje (previamente lo ha marcado la persona que lo ha recibido)
- Inspeccionar u omitir: pinchando en esta casilla se puede marcar el mensaje para inspeccionarlo (suelen aparecer unas gafas en la casilla y ponerse de color llamativo -normalmente rojo- las letras de los demás campos). Pinchando otra vez se puede marcar para omitirlo (suele aparecer el símbolo de "prohibido el paso" en este campo y ponerse en un tono suave -normalmente gris- las letras de las demás casillas). Pinchando una vez más volvemos a dejar el mensaje sin ninguna de las dos marcas mencionadas
- Cuenta: Si utilizamos un cliente de correo electrónico configurado con varias cuentas de correo esta casilla indica a cuál de ellas ha llegado el mensaje en cuestión
- Primeras palabras del (cuerpo del) mensaje

Los mensajes recibidos pero sin haber sido leídos aún suelen mostrar su resumen en negrita. Después de su lectura figuran con letra normal. A veces si seleccionamos estos mensajes sin abrirlos podemos ver abajo una previsualización de su contenido.

Si el destinatario desea leer el mensaje tiene que abrirlo (normalmente haciendo (doble) clic sobre el contenido de su asunto con el puntero del ratón). Entonces el receptor puede ver un encabezado arriba seguido por el cuerpo del mensaje. En la cabecera del mensaje aparecen varias o todas las casillas arriba mencionadas (salvo las primeras palabras del cuerpo del mensaje). Los ficheros adjuntos, si existen, pueden aparecer en el encabezado o debajo del cuerpo del mensaje.

Una vez que el destinatario ha recibido (y, normalmente, leído) el mensaje puede hacer varias cosas con él. Normalmente los sistemas de correo (tanto programas como correo web) ofrecen opciones como:

- Responder: escribir un mensaje a la persona que ha mandado el correo (que es sólo una). Existe la variante Responder a todos, que pone como destinatarios tanto al que lo envía como a quienes estaban en el campo CC
- Reenviar (o remitir): pasar este correo a una tercera persona, que verá quién era el origen y destinatario original, junto con el cuerpo del mensaje. Opcionalmente se le puede añadir más texto al mensaje o borrar los encabezados e incluso el cuerpo (o parte de él) de anteriores envíos del mensaje.
- Marcar como spam: separar el correo y esconderlo para que no moleste, de paso instruyendo al programa para que intente detectar mejor mensajes parecidos a éste. Se usa para evitar la publicidad no solicitada (spam)
- Archivar: guardar el mensaje en el ordenador, pero sin borrarlo, de forma que se pueda consultar más adelante. Esta opción no está en forma explícita, ya que estos programas guardan los mensajes automáticamente.
- Borrar: Se envía el mensaje a una carpeta Elementos eliminados que puede ser vaciada posteriormente.
- Mover a carpeta o Añadir etiquetas: algunos sistemas permiten catalogar los mensajes en distintos apartados según el tema del que traten. Otros permiten añadir marcas definidas por el usuario (ej: "trabajo", "casa", etc.).

# **Cuentas de correo, alías y buzones de correo**

#### <span id="page-19-0"></span>**CUENTAS DE CORREO**

Servicio online que provee un espacio para la recepción, envío y almacenamiento de mensajes de correo electrónico en internet.

Una cuenta de e-mail se asocia a un único usuario, el cual puede acceder a su cuenta a través de un nombre de usuario y contraseña.

Las cuentas de e-mail suelen ser servicios que ofrecen empresas de forma gratuita (los más populares) o de pago. Algunos de estos servicios populares son Gmail de Google, Yahoo! Mail de Yahoo! y Hotmail de Microsoft. Los servicios mencionados anteriormente son todos del tipo webmail.

El servicio de cuentas de correo es ofrecido por servidores de mail, que son los encargados de recibir, almacenar y/o enviar mensajes de e-mail, empleando POP3 y SMTP para la recepción y envío respectivamente.

No todos los proveedores de servicios de correo electrónico ofrecen acceso por POP3, sino que sólo admiten acceso a los e-mails por web. Algunos servicios requieren un pago por parte de sus usuarios para acceder al POP3.

#### **ALIAS**

Un alias es la primera parte que forma un correo que esta antes de la  $\omega$ , por ejemplo el en david@dominio.com el alias es David.

El alias de correo es un servicio que le permite asignar a un mismo email varios alias, cuando alguien mande un email a cualquiera de los alias previamente configurados por el cliente este será recibido por el alias principal.

Esto quiere decir lo siguiente, usted puede crear el correo david@dominio.com que es su email principal(alias David), en ocasiones es necesario tener activa varias cuentas que son controladas por usted como pueden ser comercial@dominio.com (alias comercial), info@dominio.com (alias info), para tener el control de las mismas usted puede o bien créalas de manera independiente y configurarlas a su vez independientemente en su Outlook, lo cual es ineficiente, redireccionarlas todas al email principal lo cual es costoso, o la manera más sencilla asignarle a la cuenta principal los alias info y comercial. De esta manera cuando alguien mande un email a comercial@dominio.com será recibido en su cuenta de david@dominio.com

Este servicio es ilimitado y puede configurarlo online a través del panel de control plesk.

#### **BUZONES DE CORREO**

Y, ¿cómo sabe el ordenador a quién va dirigido mi mensaje? Pues llamamos dirección o buzón de correo electrónico a una serie de palabras que identifican a una persona concreta dentro de toda la red informática.

Por ejemplo, mdura@iata.csic.es es el buzón que identifica a Mercedes Durá. A la derecha del carácter @ ("arroba") siempre estará la localización del ordenador que le sirve el correo electrónico. Esa denominación es única en todo el mundo. Y a la izquierda de la arroba está la identificación de la persona dentro de ese ordenador.

Podría existir otro buzón mdura en otro ordenador (por ejemplo, mdura@da.ulisboa.pt) pero, lógicamente, no en iata.csic.es ... ya que entonces sería imposible distinguirlos.

Si el buzón establecido es mdura@iata.csic.es, ése es el que tienes que usar. Otros nombres (como, por ejemplo, mercedesd@iata.csic.es) no serán reconocidos por mucha lógica que te parezca que tienen.

No obstante ésto, a veces existen varios buzones válidos para la misma persona. Se hace así, por ejemplo, para mantener "vivas" antiguas direcciones de Correo, por si alguien les dirige un mensaje sin saber que el buzón ha cambiado. En el caso de Mercedes, también es válido mercedes.dura@iata.csic.es.

# <span id="page-20-0"></span>**Estructura de los mensajes de correo electrónico** Cabecera, Cuerpo, MIME.

- <span id="page-20-1"></span> El encabezado, un conjunto de líneas que contienen información sobre la transmisión del mensaje, tales como la dirección del remitente, la dirección del destinatario, o fechas y horas que muestran cuándo los servidores intermediarios enviaron el mensaje a los agentes de transporte (MTA), que actúan como una oficina de clasificación de correo. El encabezado comienza con una línea De y cambia cada vez que atraviesa un servidor intermediario. Usando los encabezados, se puede ver el camino exacto que recorrió el correo electrónico, y cuánto tiempo le llevó a cada servidor procesarlo.
- El mensaje propiamente dicho, está compuesto de los dos elementos que se muestran a continuación:
	- o los campos del encabezado, un conjunto de líneas que describen las configuraciones del mensaje, tales como el remitente, el receptor, la fecha, etc. Cada uno tiene el siguiente formato:

Nombre: Valor

Un correo electrónico incluye por lo menos los siguientes tres encabezados:

- De: la dirección de correo electrónico del remitente
- A: la dirección de correo electrónico del destinatario
- Fecha: la fecha cuando se envió el mail

Puede contener los siguientes campos opcionales:

- Recibido: información diversa sobre los servidores intermediarios y la fecha cuando se procesó el mensaje.
- Responder a: una dirección para responder.
- Tema: el tema del mensaje
- ID del mensaje: una identificación única para el mensaje.
- o el cuerpo del mensaje, que contiene el mensaje, separado del encabezado por un salto de línea.

#### **MIME**

Multipurpose Internet Mail Extensions o MIME (en español "extensiones multipropósito de correo de internet") son una serie de convenciones o especificaciones dirigidas al intercambio a través de Internet de todo tipo de archivos (texto, audio, vídeo, etc.) de forma transparente para el usuario. Una parte importante del MIME está dedicada a mejorar las posibilidades de transferencia de texto en distintos idiomas y alfabetos. En sentido general las extensiones de MIME van encaminadas a soportar:

- Texto en conjuntos de caracteres distintos de US-ASCII;
- adjuntos que no son de tipo texto;
- cuerpos de mensajes con múltiples partes (multi-part);
- información de encabezados con conjuntos de caracteres distintos de ASCII.

Prácticamente todos los mensajes de correo electrónico escritos por personas en Internet y una proporción considerable de estos mensajes generados automáticamente son transmitidos en formato MIME a través de SMTP. Los mensajes de correo electrónico en Internet están tan cercanamente asociados con el SMTP y MIME que usualmente se les llama mensaje SMTP/MIME.<sup>1</sup>

En 1991 la IETF (Grupo de Trabajo en Ingeniería de Internet, Internet Engineering Task Force en inglés) comenzó a desarrollar esta norma y desde 1994 todas las extensiones MIME están especificadas de forma detallada en diversos documentos oficiales disponibles en Internet.

MIME está especificado en seis Request for Comments o RFC (en español "solicitud de comentarios): RFC 2045, RFC 2046, RFC 2047, RFC 4288, RFC 4289 y RFC 2077.

Los tipos de contenido definidos por el estándar MIME tienen gran importancia también fuera del contexto de los mensajes electrónicos. Ejemplo de esto son algunos protocolos de red tales como HTTP de la Web. HTTP requiere que los datos sean transmitidos en un contexto de mensajes tipo e-mail aunque los datos pueden no ser un e-mail propiamente dicho.

En la actualidad ningún programa de correo electrónico o navegador de Internet puede considerarse completo si no acepta MIME en sus diferentes facetas (texto y formatos de arch.

# <span id="page-22-0"></span>**Monitorización y registros del servicio de correo electrónico**

## **MONITORIZACIÓN**

La monitorización de servidores consiste en la vigilancia de los servicios activos que un servidor nos ofrece. La monitorización puede ser tanto interna como externa. En nuestro caso realizamos la monitorización externa, puesto que es independiente de los problemas que puede haber dentro de la red donde se encuentran los servidores y/o servicios a monitorizar.

## **REGISTROS**

Un Registro MX' o Mail Exchange Record (registro de intercambio de correo) es un tipo de registro, un recurso DNS que especifica cómo debe ser encaminado un correo electrónico en Internet. Los registros MX apuntan a los servidores a los cuales envían un correo electrónico, y a cuál de ellos debería ser enviado en primer lugar, por prioridad.

Cuando un mensaje de correo electrónico es enviado a través de Internet, el remitente (el agente de transferencia de correo - MTA Mail Transfer Agent) hace una petición al DNS solicitando el registro MX para los nombres de dominio de destino. El nombre de dominio es la parte de la dirección de correo que va a continuación de la "@". Esta consulta devuelve una lista de nombres de dominios de servidores de intercambio de correo que aceptan correo entrante para dicho dominio, junto con un número de preferencia. Entonces el agente emisor (o remitente) intenta establecer una conexión SMTP (Simple Mail Transfer Protocol - Protocolo Simple de Transferencia de Correo) hacia uno de estos servidores, comenzando con el que tiene el número de preferencia más pequeño, y enviando el mensaje al primer servidor con el cual puede establecer una conexión. Si no hay registros MX disponibles, una segunda petición es solicitada al registro A (A Record) del dominio en su lugar.

El mecanismo MX permite usar múltiples servidores de correo para un solo dominio y establece el orden en el cual deberían ser interrogados, aumentando la probabilidad que el correo pueda ser entregado y proporcionando la capacidad de distribuir el procesamiento del correo entrante a través de múltiples servidores físicos. Esta característica resulta muy útil aplicada a un clúster de alta disponibilidad con puertas de enlace de correo baratas, que son capaces de procesar cientos de mensajes por segundo (además de poner en cuarentena o quitar spam y/o virus).

El mecanismo MX no garantiza la capacidad de proporcionar un servicio de correo en puertos TCP y UDP alternativos, ni tampoco la del balance de carga en un conjunto de servidores de igual prioridad (mediante la asignación de valores de carga para cada uno). A fecha de 2004, algunos MTA (Mail Transfer Agent), el más notable de ellos exim, soportan el uso de SRV records para la publicación de direcciones IP, puertos, prioridad y peso de los servidores de correo.

Para comprobar el registro MX de un dominio en Windows, se puede abrir una ventana de línea de comandos (pulsar Inicio->Ejecutar, y escribir cmd). Al aparecer la ventana de línea de comandos se debe escribir nslookup y pulsar enter. Luego se escribe "set type=mx" sin comillas y se pulsa enter. Entonces se escribe "server <DNS>" (donde <DNS> puede ser dominioservidor.com) y se presiona enter. Por último se introduce el nombre de dominio, como wikipedia.org, se pulsa enter, y aparecerá el registro MX.

# **Servicio de correo electrónico vía web**

<span id="page-23-0"></span>Un correo web es un cliente de correo electrónico, que provee una interfaz web por la que acceder al correo electrónico. Otras formas de acceder al correo electrónico pueden ser:

- Conectándose con un cliente de correo local a un servidor de correo remoto utilizando un protocolo ad hoc de transporte de correo, como IMAP o POP, descargar los correos y almacenarlos localmente.
- Utilizando un cliente de correo por consola, por ejemplo Mutt.

El webmail permite listar, desplegar y borrar vía un navegador web los correos almacenados en el servidor remoto. Los correos pueden ser consultados posteriormente desde otro computador conectado a la misma red (por ejemplo Internet) y que disponga de un navegador web.

Generalmente también permite la redacción y envío de correos mediante esta modalidad y no está limitado a la lectura de correo electrónico.

Algunos correo web libres:

- Alt-N Technologies Página oficial
- RoundCube Página oficial
- SquirrelMail Página oficial
- Horde Página oficial
- Openwebmail Página oficial
- Ilohamail Página oficial
- AtMail Página oficial
- BlogMail Página oficial
- Zimbra Página oficial

Existen empresas privadas que dan servicio de webmail, por ejemplo:

- Gmail
- Yahoo
- Hotmail
- $\bullet$  AOL
- <span id="page-24-0"></span>GMX

## **Correo seguro:**

## Firma digital y cifrado de mensajes.

<span id="page-24-1"></span>Los mensajes cifrados tendrán un icono de bloqueo **al lado del asunto en el** encabezado del mensaje.

Al recibir un mensaje cifrado, Outlook Web App comprobará si el control S/MIME está instalado y si hay un identificador digital disponible en el equipo. Si es así, el mensaje se descifrará.

Si no se encuentra una identificación digital válida, en el encabezado del mensaje aparecerá una advertencia, que indica que es preciso proporcionar una identificación digital válida para leer el contenido del mensaje. Si la identificación digital se encuentra en una tarjeta inteligente, se le podría solicitar que escriba un código PIN para descifrar el mensaje.

Al recibir un mensaje que tiene una firma digital, puede comprobar que el mensaje no se ha manipulado y, además, la identidad del remitente.

La vista de lista incluirá un icono  $\triangle$ al lado del mensaje, que indica el mensaje tiene una firma digital.

El encabezado del mensaje incluirá un vínculo a más información sobre el estado de la firma digital. Si hace clic en el vínculo Más información, puede ver el estado de la firma digital, así como información adicional sobre el remitente y el identificador digital utilizado para la firma digital del mensaje.

Una firma digital puede tener uno de tres estados.

- La firma digital de este mensaje es válida y de confianza indica que la firma digital se ha comprobado y es válida.
- La firma digital de este mensaje no es válida o no es de confianza indica que se ha producido un error en la comprobación de la firma digital.
- No se pudo comprobar la firma digital de este mensaje indica que la firma digital no se pudo comprobar. No hay información adicional disponible.

# **Veracidad del correo:**

## <span id="page-25-1"></span><span id="page-25-0"></span>Correo basura ("Spam") fraude, engaño, cadenas y virus informáticos.

Se llama spam, correo basura o mensaje basura a los mensajes no solicitados, no deseados o de remitente no conocido (correo anónimo), habitualmente de tipo publicitario, generalmente enviados en grandes cantidades (incluso masivas) que perjudican de alguna o varias maneras al receptor. La acción de enviar dichos mensajes se denomina spamming. La palabra spam proviene de la segunda guerra mundial, cuando los familiares de los soldados en guerra les enviaban comida enlatada. Entre estas comidas enlatadas estaba una carne enlatada llamada spam, que en los Estados Unidos era y es muy común.

Aunque se puede hacer spam por distintas vías, la más utilizada entre el público en general es la basada en el correo electrónico. Otras tecnologías de Internet que han sido objeto de correo basura incluyen grupos de noticias, Usenet, motores de búsqueda, redes sociales, wikis, foros, blogs, también a través de ventanas emergentes y todo tipo de imágenes y textos en la web.

El correo basura también puede tener como objetivo los teléfonos móviles (a través de mensajes de texto) y los sistemas de mensajería instantánea como por ejemplo Outlook, Lotus Notes, Windows live, etc.

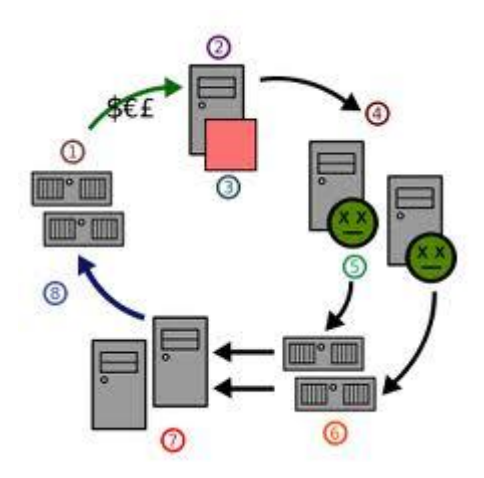

También se llama correo no deseado a los virus sueltos en la red y páginas filtradas (casino, sorteos, premios, viajes, drogas, software y pornografía), se activa mediante el ingreso a páginas de comunidades o grupos o acceder a enlaces en diversas páginas o inclusive sin antes acceder a ningún tipo de páginas de publicidad.

El correo masivo supone actualmente la mayor parte de los mensajes electrónicos intercambiados en Internet, siendo utilizado para anunciar productos y servicios de dudosa calidad. Rolex, eBay y viagra son los asuntos de los mensajes que compiten por el primer lugar en las clasificaciones de spam.

Usualmente los mensajes indican como remitente del correo una dirección falsa. Por esta razón, no sirve de nada contestar a los mensajes de spam: las respuestas serán recibidas por usuarios que nada tienen que ver con ellos. Por ahora, el servicio de correo electrónico no puede identificar los mensajes de forma que se pueda discriminar la verdadera dirección de correo electrónico del remitente, de una falsa. Esta situación que puede resultar chocante en un primer momento, es semejante por ejemplo a la que ocurre con el correo postal ordinario: nada impide poner en una carta o postal una dirección de remitente aleatoria: el correo llegará en cualquier caso. No obstante, hay tecnologías desarrolladas en esta dirección: por ejemplo el remitente puede firmar sus mensajes mediante criptografía de clave pública.

Los filtros automáticos antispam analizan el contenido de los mensajes buscando, por ejemplo, palabras como rolex, viagra, y sex que son las más usuales en los mensajes no deseados. No se recomienda utilizar estas palabras en la correspondencia por correo electrónico: el mensaje podría ser calificado como no deseado por los sistemas automáticos anti correo masivo.

A pesar que no existen técnicas infalibles para protegerse del correo basura, los expertos en seguridad informática recomiendan una serie de acciones para reducir la cantidad de correo electrónico no deseado:

- Usar una imagen para la dirección de correo electrónico.
- En vez de poner el enlace a tu cuenta, usa una redirección (puede ser temporal o por un número de usos), y bórrala cuando recibas excesivos mensajes no deseados.
- Modificar la dirección para evitar el rastreo automático.

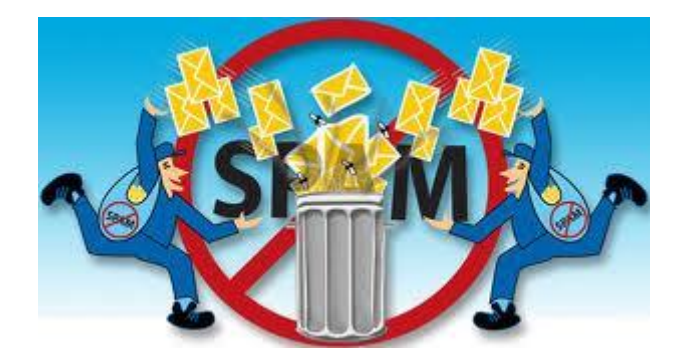

En los grupos de noticias y listas de correo:

- No poner el remitente verdadero en las publicaciones enviados.
- Si el archivo de mensajes a la lista es visible desde web, cambiar las direcciones de remite por una imagen, ocultarlas, o escribirlas de forma que sea difícil reconocerla como tal para un programa.
- Para evitar correo no deseado en una lista:
	- o El foro puede estar moderado, para evitar mensajes inadecuados.
	- o Rechazar correos de usuarios no suscritos a la lista.
- Usar el servicio de correo electrónico 10 Minute Mail, que es un servicio de correo electrónico temporal en el que la dirección de correo electrónico sólo dura 10 minutos, aunque puede ampliarse. Esto es ideal para registrarse en un foro, ya que piden que pongas tu dirección de correo electrónico para verificar tu cuenta y así aprovechan para mandarte spam.